## **Database Home Access Codes \*Access the databases by going to http://srsdlibraryportal.weebly.com/ and click on the "Databases" button, then choose "High School Databases".**

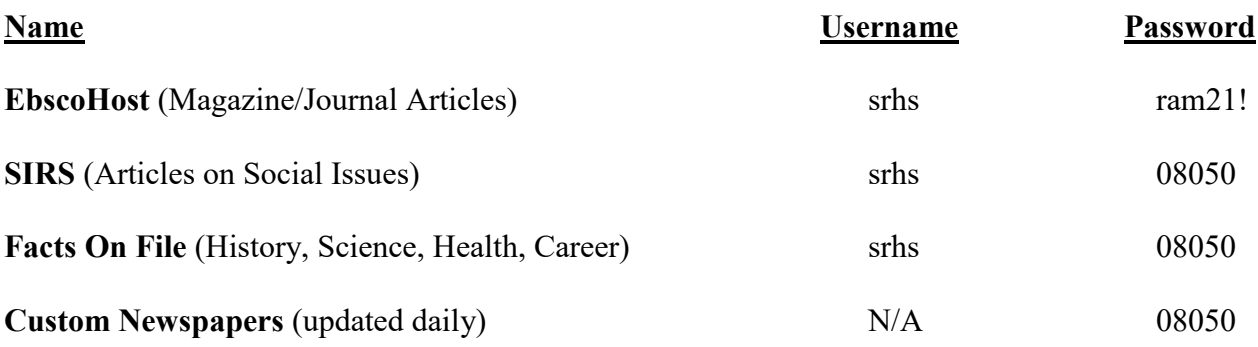